```
\rightarrowMaplets: - Display(mplt):
> end use;
> end proc;
> end module:
```
## > BucklModule:-runB1():

## 7.30.2. Полбор сечения

Подбор сечения сжатого стержня по заданной критической нагрузке традиционно производится методом итераций, как это было продемонстрировано в решении задачи 69, с. 208. Система Марlе позволяет решить эту задачу иначе - разрешив уравнение

$$
P_{\text{kp}} = [\sigma] F \varphi \tag{7.11}
$$

относительно гибкости  $\lambda$ . Здесь  $P_{\text{\tiny KD}}$  и  $[\sigma]$  — заданные величины (нагрузка и допускаемое напряжение). Пусть размер сечения характеризуется параметром  $b$ , имеющим размерность длины. Для квадратного сечения это длина стороны квадрата, для круглого - радиус. Покажем, что правая часть (7.11) зависит от  $\lambda$ . Зависимость  $\varphi = \varphi(\lambda)$  известна и задана таблицей 10, с. 483. Имеем зависимости для площади и радиуса инерции:  $F = F(b), i = i(b)$ . Кроме того  $\lambda = \mu l/i$ . Исключая из последних зависимостей b, находим функцию  $F = F(\lambda)$ . Для квадрата <sup>1</sup>  $F = b^2$ ,  $J = b^4/12$  и  $F = 12(\mu l/\lambda)^2$ . Аналогично для круга  $F = \pi b^2$ ,  $J = \pi b^4 / 4$  и  $F = 3\pi (\mu l / \lambda)^2$ .

Таким образом, действительно, получаем уравнение (7.11) для  $\lambda$ .

В решении этой задачи существенно используется возможность Maple численно решать нелинейные уравнения с кусочно заданными функциями. Сначала функцию  $\varphi(\lambda)$  гибкости аппроксимируем линейным сплайном с помощью оператора spline и заносим ее в процедуру рhi. Длина списка аргументов  $\lambda$ , начинающегося от 0, определяется длиной списка значений  $\varphi$ , которая для стали и дерева равна 21, а для чугуна 11. Для вычисления длины используем оператор nops, для создания последовательности значений  $\lambda$  с шагом  $10$  - оператор  $[i*10$i=0..nops(koef[k])-1], rge $-$  оператор повтора. В программу введены списки  $\varphi$  для стали (koef[1]), чугуна (koef[2]) и дерева (koef[31). Поэтому процедура phi имеет два аргумента:  $x$ это гибкость  $\lambda$ . k — номер материала (1.2.3).

Если использовать кубические сплайны (cubic), то результат мало изменится:  $b = 0.5080969123$ . Заметим также, что в Maple есть специальный пакет CurveFitting для интерполяции данных и в нем оператор PolynomialInterpolation. В примере взяты данные залачи 69, с. 208. Для решения другой залачи надо сменить значения

468

<sup>&</sup>lt;sup>1</sup>Площади и моменты инерции различных сечений даны в табл. 4, с. 478.

P, sigma, mu, n, коэффициент  $K = b/i$ , зависящий от формы сечения.<br>Для круга  $K = b/\sqrt{J/F} = b/\sqrt{\pi b^4/(4\pi b^2)} = 2$ .

Программа 51 (P51.mws)

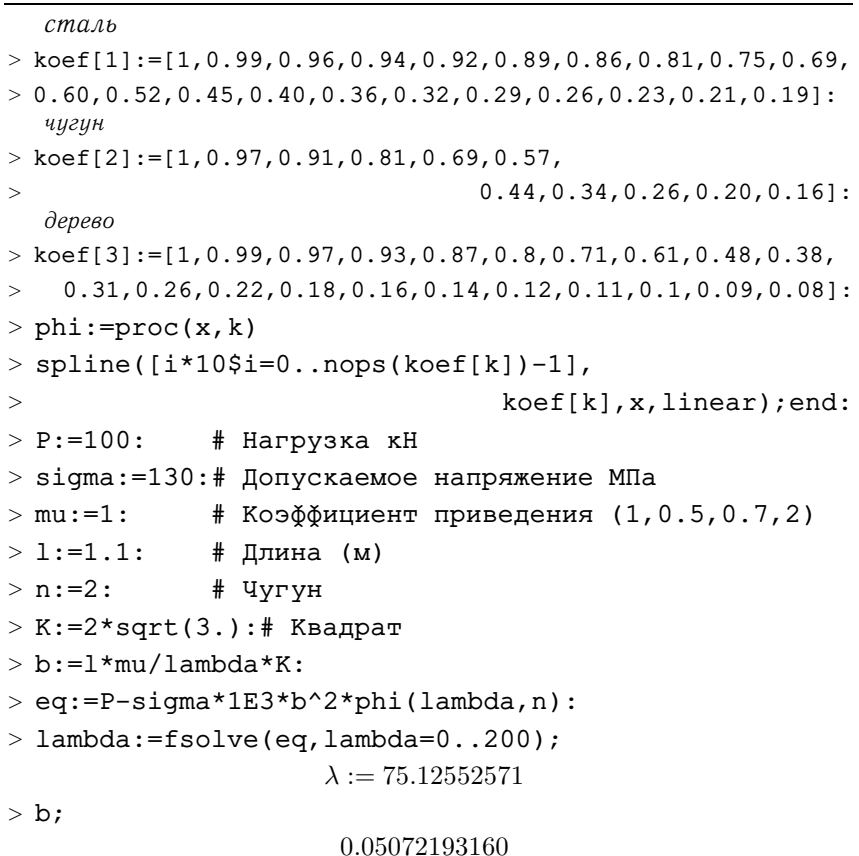

## 7.31. Стабильность

## 7.31.1. Обыкновенное дифференциальное уравнение

Следующая программа позволяет рассчитывать точки нестабильности процесса, описываемого нелинейным обыкновенным дифференциальным уравнением произвольного порядка. Параметр Nmax определяет максимальный порядок варьируемой производной. Разность между Nmax и порядком дифференциального уравнения определяет число дополнительных линеаризованных уравнений, полученных из исходного линеаризованного уравнения дифференцированием.